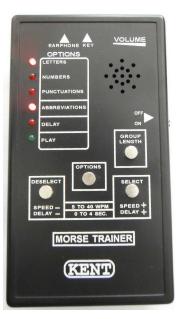

# The KENT MORSE TRAINER

## **SPECIFICATIONS BATTERIES**

Requires 4× AAA-Batteries, giving approximately 40 hours of operation.

**SPEED:** From 5 to 40 WPM, in 1 WPM steps.

**DELAY:** Selectable from 0 to 4 seconds.

**PROGRAM OPTIONS:** Letters, number, punctuations and abbreviations.

**KEY INPUT:** Can be used as a practice oscillator with a straight key.

## **OPERATION**

Note, each time the trainer is switched on the speed, delay and group lengths are preset: Speed: 12 WPM / Delay: 0 / Group length: 5

## **OPTIONS**

To step through the options menu, touch the OPTIONS button. The flashing LED indicates the position in the menu.

#### SELECT

On touching the SELECT button the option will be selected adjacent to the flashing LED. Two tones will be heard and the LED will flash faster to indicate the option has been selected. Letters, numbers and punctuations can be selected individually or in any combination, whilst the abbreviations can only be selected independently.

## DESELECT

Touching the DESELECT button will deselect the option adjacent to a quick flashing LED. A single tone will be heard and the LED will return to a slow flash.

## DELAY

With the LED flashing next to DELAY on the menu, touch the DELAY + button to set the required delay, which can be set from 0 to 4 seconds in 15 steps. Touching the DELAY – button will reduce the delay by one step. A tone will be heard each time the DELAY + or – buttons are touched. If no tone is heard on touching the buttons then the delay is set to the minimum or maximum settings.

## PLAY

To play your selected options step down to PLAY using the options button, the green LED will light. When playing the speed can be increased or decreased by touching the SPEED + or – buttons. A tone will be heard for each 1 WPM increment and at maximum or minimum settings a long tone will be heard.

#### **GROUP LENGTH**

When playing initially the code will be in groups of 5. If the GROUP LENGTH button is touched the code will be changed to random length groups of 1 to 8. This is for letters and numbers, punctuations and abbreviations will not work with this option.